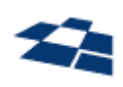

#### ООО «КВАНТУМ АРТ»

115184, Москва, Озерковский переулок, д. 12 тел. (495) 783-65-74

# Программный продукт «Поисковая система QP8.Search»

## Описание функциональных характеристик

Версия 1.0 20.01.2023

### Содержание

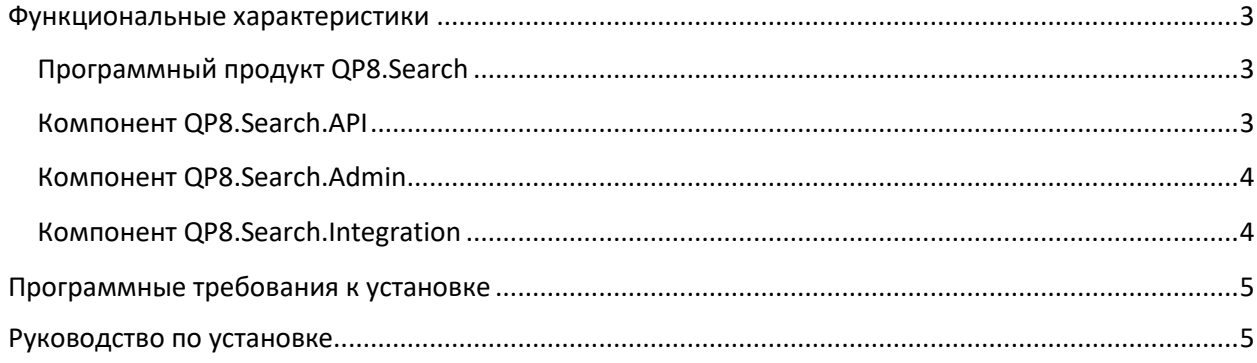

#### <span id="page-2-0"></span>Функциональные характеристики

#### <span id="page-2-1"></span>Программный продукт QP8.Search

Программный продукт QP8.Search представляет собой продукт, предоставляющий функции индексации данных хранящихся в QP8.CMS и размещаемых на сайтах и в мобильных приложениях, работающих под управлением QP8.CMS, а также функции поиска по индексированным данным с возможностью получения результата поиска в формате JSON через REST API.

Программный продукт QP8.Search состоит из следующих компонентов:

- QP8.Search.API компонент поиска по проиндексированным данным с возможностью получения результата поиска в формате JSON через REST API;
- QP8.Search.Admin компонент административного интерфейса для управления настройками индексации данных:
- QP8.Search.Integration компонент индексации данных из QP8.CMS и формирования поисковых индексов;
- ElasticSearch поисковая машина и компонент хранения и индексации текста.

#### <span id="page-2-2"></span>Компонент OP8 Search API

Компонент QP8.Search.API позволяет задавать параметры:

- поля данных, по которым требуется выполнять поиск;  $\omega_{\rm{max}}$
- поля данных, которые необходимо вернуть в результатах поиска;
- текст поискового запроса или комбинацию поисковых критериев любой сложности:
- порядок сортировки: по релевантности, по дате, по значению параметра;
- количество результатов в поисковой выдаче;
- ограничения поиска по данным согласно региональному разделению;
- ограничения выдачи на основе ролевой модели QP8.CMS.  $\overline{\phantom{0}}$

Компонент QP8.Search.API позволяет указывать в поисковом запросе одну или несколько областей поиска (индексов). В случае отсутствия заданного параметра поиск выполняется по всем областям поиска.

В поисковой выдаче передается следующая информация:

- общее количество данных, подпадающих под условия поиска:
- набор найденных объектов в количестве, указанном в запросе;
- поля данных, указанных в запросе;
- принадлежность результата к индексу.  $\sim$

Компонент QP8.Search.API поддерживает следующие режимы поиска:

- полнотекстовый поиск:
- поиск по части слова;
- поиск по ключевым словам;
- поиск с учётом морфологии слова на различных языках;
- поиск по части слова.

Компонент QP8.Search.API предоставляет дополнительные возможности:

- дополнение поискового запроса;
- автоматическая коррекция ошибок и опечаток в поисковом запросе.

#### <span id="page-3-0"></span>Компонент QP8.Search.Admin

Компонент QP8.Search.Admin предоставляет веб-интерфейс по управлению индексацией данных из QP8.CMS в ElasticSearch через компонент индексации QP8.Search.Integration, а также функционал мониторинга состояния индексации.

Компонент QP8.Search.Admin поддерживает следующие функции:

- ограничение доступа через встроенную систему пользователей;
- просмотр настроек индексации;
- запуск применения новых настроек индексации к уже имеющимся индексам;
- мониторинг состояния процесса индексации данных;
- запуск индексации;
- удаление индексов.

#### <span id="page-3-1"></span>Компонент QP8.Search.Integration

Компонент QP8.Search.Integration предоставляет функционал формирования поисковых индексов на основе данных из QP8.CMS.

Так же компонент предоставляет дополнительные возможности:

- автоматизированный запуск полной и частичной индексации данных по расписанию;
- АРІ для ручного запуска индексации, например из компонента QP8.Search.Admin;
- набор готовых методов и шаблонов для реализации собственных модулей индексации по заданным правилам;
- вспомогательный набор методов для изменения данных, например очистка от htmlразметки;

Поисковая машина, настроенная на базе **ElasticSearch**:

- поддерживает раздельные индексы. Для каждого набора данных (разделы сайта, продукты) может быть создан отдельный поисковый индекс. Поиск может выполняться сразу по нескольким индексам;
- позволяет задавать область индексирования данных;
- позволяет настраивать индексацию коротких строк, стоп-слов, ссылок, сносок. Учитывается поиск по названиям продуктов, содержащих служебные символы, короткие строки, обычно игнорируемые поисковыми системами;
- поддерживает составные запросы;
- корректирует грамматические ошибки в поисковом запросе для русского и английского языков;
- обеспечивает поиск с учетом морфологии языка. При выполнении запроса производится морфологический разбор, поиск по словоформам для русского и английского языков.

### <span id="page-4-0"></span>Программные требования к установке

ОС:

- Windows;
- Linux;
- MacOS

Фреймворк:

• ASP.NET Core Runtime (в версии .NET 6)

СУБД:

• PostgreSQL / Postgres Pro 13 и выше;

Поисковая машина:

• Elasticsearch версии 8.0 и выше.

ПО для управления контейнерами (опционально):

- Kubernetes;
- Docker.

### <span id="page-4-1"></span>Руководство по установке

Описание процесса установки приведено в [Инструкции по установке](https://storage.qp.qsupport.ru/qa_official_site/images/downloads/qp8-search-installation-man.pdf).